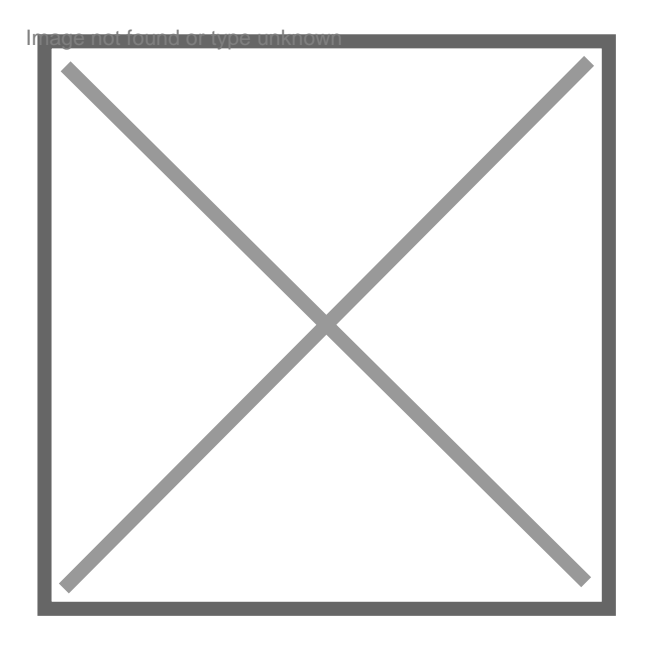

## **Comment suprimer une inscription au fichier stic**

## Par **PASCALRE**, le **24/09/2008** à **14:07**

bonjour

suite à un banal contrôle routier, je viens d'apprende que j'étais inscrit au fichier STIC de la police nationale , suite à une affaire pénale de 2003 (OUTRAGE A AGENT MUNICIPAL )je n'en suis pas bien fier ! Une erreur de jeunesse .

Je voudrais savoir si l'on peut faire supprimer cette inscription et quelles sont les démarches à suivre. Vous remerciant par avance.